Cinema 4d Tutorials For Beginners With Video
>>CLICK HERE<<<</p>

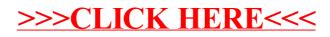